# **MULTIMODÁLIS KOMMUNIKÁCIÓ ALKALMAZÁSA PROJEKTVEZETÉSBEN**

*Mátételki Péter<sup>1</sup> ,Németh Géza<sup>2</sup> ,Zainkó Csaba<sup>2</sup> <sup>1</sup>MTA SZTAKI Elosztott Rendszerek Osztály [matetelki@sztaki.hu](mailto:matetelki@sztaki.hu) 2 BME TMIT {nemeth, zainko}[@tmit.bme.hu](mailto:@tmit.bme.hu)*

### **Bevezetés**

Napjaink intenzív kommunikációra alapuló információs társadalmában egyre nagyobb hangsúlyt kap a testreszabható, intelligens, rugalmas és alkalmazkodó információtovábbítás, mely több fajta médiumot felhasználva is működhet. Tipikus példa lehet ilyen alkalmazásra egy naptárprogram, mely egy naptár alapvető funkcionalitásán túl lehetővé teszi, hogy az eseményekről elkészített értesítőt ne csak a felhasználói felületen láthassa a naptár tulajdonosa, hanem arról elektronikus levélben (emailben), rövid szöveges üzenetben (SMSben) vagy akár hanghívásos, szóbeli értesítés útján is tudomást szerezhessen. Nem csak az egyirányú, üzenetküldés jellegű, hanem a kétirányú kommunikációban is jelentős a többmódú, multimodális kapcsolat szerepe. Példának vehetünk egy projektvezetésre kifejlesztett alkalmazást, mely a projekttagoktól jelentéseket vár a napi teljesítésről. Attól függően, hogy a dolgozók milyen jellegű munkát végeznek, más-más kommunikációs eszköz felhasználása lehet számukra kényelmes. Az irodában dolgozónak email üzenet elküldése vagy telefonos hanghívás bonyolítása lehet a legegyszerűbb, míg a terepmunkásnak ilyenre nincs lehetősége. Helyette a szükséges adatokat beviheti akár egy telepített (pl. érintőképernyős) terminál segítségével, vagy mobiltelefon használatával, SMS üzeneten keresztül. Látható tehát, hogy a multimodalitás a kommunikációban fontos szerepet tölt be sokféle számítógépes alkalmazás esetén mind a kényelem, mind pedig a funkcionalitás szempontjából.

A projektkezelő rendszer, mely a Promóció<sup>[1]</sup> projekt keretein belül készült, megfelel a multimodális összeköttetés, többalakú, többmódú információtovábbítás által támasztott elvárásoknak. Ezt az üzenetküldő modul teszi lehetővé, mely működése során a projektkezelő keretrendszerből származó rendszerüzeneteket és kitöltendő kérdőíveket többféle módon is képes a felhasználók felé elérhetővé tenni. A rendszerüzeneteket a felhasználók részére az üzenetküldő modul email, SMS vagy hanghívásos üzenet formájában továbbítja. A továbbítási mód meghatározása szabályok alapján, dinamikusan, azaz futási időben történik. A kitöltendő kérdőíveket a keretrendszer felhasználói felületén lehet kitölteni, vagy távolról, hanghívás segítségével telefon segítségével is meg lehet válaszolni. Utóbbi esetben egy

felhasználó felhívása után egy beszédszintetizátor beolvassa a kérdéseket, majd a bebillentyűzött válaszokat visszaadja az üzenetkezelő modulnak.

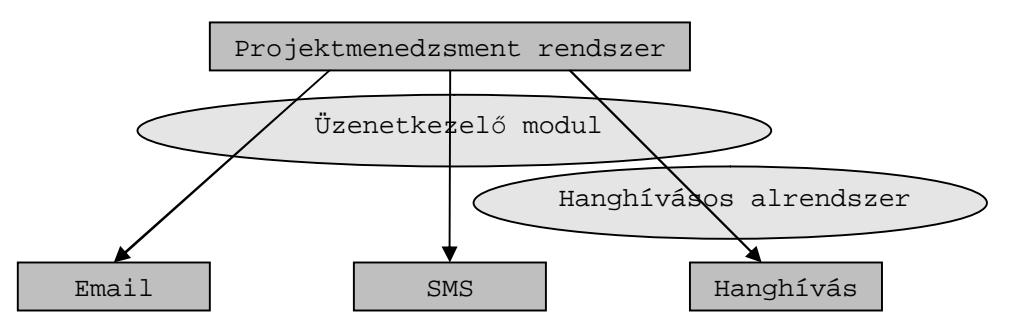

## **Értesítés létrehozása**

Az üzenetküldő modulban egy értesítés két lépcsőben keletkezik: először egy rendszerüzenet alapján elméleti (absztrakt) üzenet születik. Ebből a megadott szabályok és konfiguráció alkalmazásával az aktuális állapot szerint hozott döntés következményeként létrejön egy valódi üzenet. Ez már alkalmas arra, hogy az üzenetküldő modul egy felhasználóhoz eliuttassa.

A rendszerüzenetek tehát általános, absztrakt formában keletkeznek. Ez azt jelenti, hogy nem tartalmaznak konkrét kézbesítési módot, címzettet (pl. email-címet, telefonszámot), és nem definiálják az értesítés szövegét véglegesen, az a későbbiek során még változtatható.

Egy absztrakt üzenet a következő lényeges paraméterekkel bír:

- Létrehozás dátuma
- Projekt azonosítója
- Címzett azonosítója (pl. felhasználó: "kisgeza" vagy csoport: "adminisztratorok")
- Üzenet témája, rövid összefoglalója
- Üzenet részletes szövege
- Üzenet státusza (hiba, szabadságon, elküldetlen, elküldve, újraküldve, kézbesítve)

Az üzenetek elküldése előtt a program előre definiált szabályok segítségével választja ki az adott esetben használatos kézbesítési módot és a hozzá tartozó kézbesítési címet, mely lehet email cím, vezetékes- vagy mobiltelefonszám. A használt szabályok testreszabhatók. Létrejön egy valódi üzenet, mely az absztrakt üzenetek tulajdonságain felül a következő, immár teljesen konkrét adatokkal is rendelkezik:

- Cím (konkrét email cím vagy telefonszám)
- Üzenet fejléce (ez lehet akár email header is)
- Kézbesítés módja (email, SMS, hanghívás)
- Kézbesítési hiba esetén a hiba szövege és kódja

• Hivatkozás a szülő absztrakt üzenetre

A szabálytól függően egy absztrakt üzenetből létrejöhet több kézbesítendő valódi üzenet példány is. Amennyiben pl. az absztrakt üzenet címzettje az "adminisztrátorok" csoport, több kézbesítendő valódi üzenet is létrejön, melyeket akár eltérő módon kell kézbesíteni.

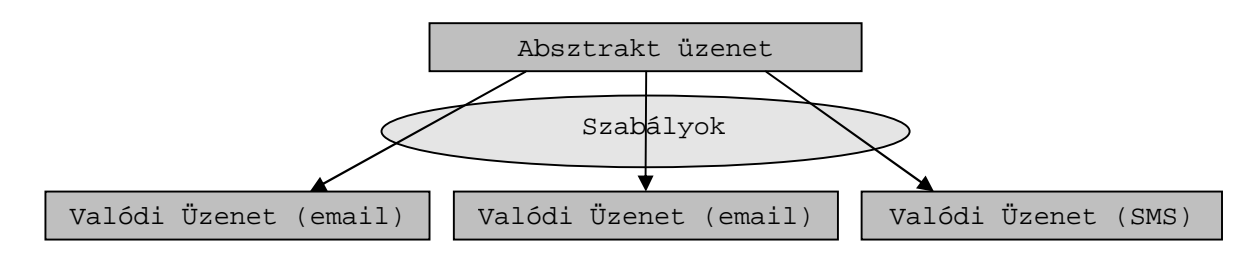

Vegyünk pl. egy olyan egyszerű szabályt, mely esetén a projektvezetőket első próbálkozáskor emailen értesíti az üzenetküldő modul. Amennyiben ez a kísérlet sikertelen, akkor SMS-ben küld figyelmeztetőt. Ha a címzett projektvezető, akkor az imént említett szabály érvénybe lép. Ha ez az első próbálkozás az absztrakt üzenet elküldésére, annak típusa email lesz. Sikertelen kézbesítés vagy visszaérkező nyugta hiányában a modul SMS küldésével próbálkozik.

Mind az absztrakt- mind pedig a valódi üzenetek esetén a program tárolja és nyomon követi az üzenetek státuszát, ami létrehozásuk pillanatában "elküldetlen" állapotú, életük során pedig "elküldött", "kézbesített" vagy akár "hibás" állapotra is változhat. Sikertelen küldés esetén a valódi üzenet státusza "elküldetlen" marad.

A küldési próbálkozások befejezését követően az üzenetküldő modul egyenként megvizsgálja az absztrakt üzenetekhez tartozó valódi üzenetek státuszait, ezek értelmezése és összehasonlítása után pedig átállíthatja az absztrakt üzenet státuszát. Amennyiben pl. egy absztrakt üzenethez tartozó összes valódi üzenet elküldése sikeres, a szülő absztrakt üzenet státusza is "elküldve" lesz.

Az üzenetküldő modul konfigurációjához számos paraméterre van szükség, ilyenek pl. az email SMTP, POP3, IMAP szerver adatai, a felhasználó neve, jelszava, email címe, újrapróbálkozási kísérletek maximális száma (külön- külön absztrakt és valódi üzenetek esetén), az alkalmazott GSM modem adatai, SMS beállítások (üzenetközpont, érvényesség, flash), üzenet láblécek sablonjai, stb. A láblécek tartalmaznak egy URL-t a következő formában: [http://www.szerver.hu/oldal?id=##UID##,](http://www.szerver.hu/oldal?id=##UID##) ahol a ##UID## helyére az üzenet elküldésekor a felhasználó azonosítója kerül, így minden valódi üzenet felhasználó-specifikus üzenetként távozik az üzenetküldő modulból. A konfigurációban a felhasználó adatai között szerepelnie kell többek közt a kontakt-információknak és megadható egy "ne zavarj" időszak, amikor a felhasználó nem kíván hanghívást fogadni.

## **Értesítések továbbítási módozatai**

Amennyiben a szabályok email értesítő küldését kezdeményezik, a program ellenőrzi a felhasznált email kiszolgáló paramétereit és az email fiók adatait, mint pl. felhasználónév és jelszó. Ezen adatok birtokában válik lehetővé egy üzenet elküldése. Az értesítő a téma mezőben az üzenet összefoglalóján túl tartalmaz egy referenciaszámot a valódi üzenetre. A szöveg (body) részben az üzenet szövegén kívül megtalálható a felhasználónként testreszabott lábléc is. Az üzenet fejléce tartalmaz egy kérést kézbesítési értesítő (Disposition-Notification) visszaküldésére, melyre az üzenet nyomon követése miatt van szükség. Egy üzenet sikeres elküldése esetén a valódi üzenet státusza "elküldve" lesz. Az email sikeres kézbesítését követően a feladó visszaküldheti a nyugtát a levél olvasásáról, sikertelen kézbesítéskor pedig visszapattanó hibaüzenet keletkezhet. Ezen értesítőket az üzenetküldő modul felhasználja a továbbiakban.

Telefonos, vagyis hangos értesítő küldését egy email küldésével lehet kezdeményezni. Ehhez a levelet egy speciális címre kell továbbítani. Minden postafiókhoz a hanghívásos üzenetfelolvasó[4] társít egy telefonszámot, melynek segítségével az üzenet címzettje telefonon elérhető. Az email beérkezését követően a címzett telefonos hívást kap, mely lehetőséget nyújt az üzenet meghallgatására. A meghallgatás egy nyugtázó email üzenet visszaküldését eredményezi.

Az üzenetküldő modul az SMS-ek küldésére egy számítógéphez csatlakoztatott GSM modemet használ. Ha a modem csatlakozási portja nem ismert, a modul a modem neve (típusa) alapján felkutatja a GSM eszközt a rendelkezésre álló portokon. A program  $PDU^{[2]}$ formátumú üzeneteket küld, mely formátum gyakorlatilag az összes GSM modem és mobiltelefon által ismert és támogatott. Az üzenet tartalmazza a téma rövid megjelölését és az üzenettörzs szövegét, valamint az email és hangos üzeneteknél már megismert, testreszabott láblécet. Symbian operációs rendszert futtató telefonok esetén lehetőség van az SMS-ek felolvasára is. A program a rendszertől érkező SMS-eket automatikusan beszéddé alakítja és felolvassa, ami hasznos lehet például autóvezetés közben.

Email esetén a láblécben szereplő URL mutathat egy hagyományos internet oldalra, SMS esetén pedig egy WAP oldalra.

## **Értesítések követése**

Az üzenetküldő modul az elküldött üzenetek életútját figyeli, mindenkori aktuális állapotukat regisztrálja. Az üzenetekről beérkező nyugtákat vagy hibajelentéseket feldolgozza, az elküldött üzenetek státuszát ezeknek megfelelően állítja be. Amennyiben szükséges, egy adott üzenet helyett másikat küld.

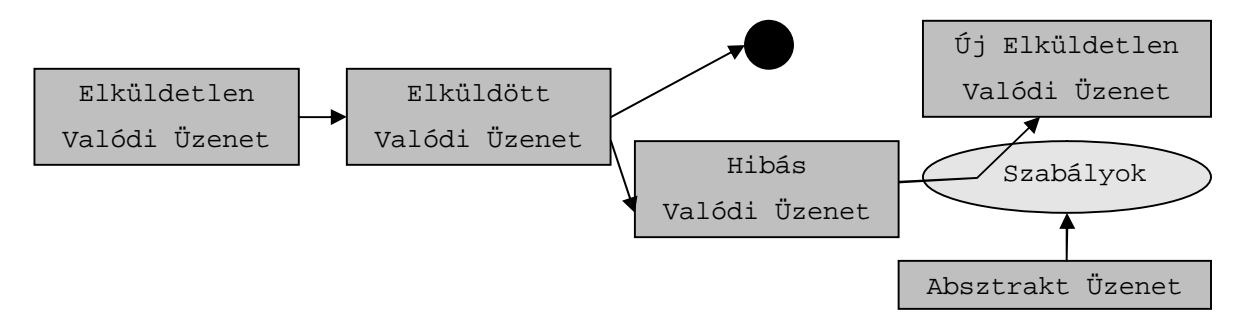

A bejövő üzenetek ellenőrzésére, a visszakapott értesítések feldolgozására az üzenetek életciklusának követéséhez van szükség, így detektálhatók a kiküldött üzenetek állapotai. Ezek alapján az üzenetküldő modul különféle akciókat hajt végre, pl. üzenet újraküldése vagy olvasottság regisztrálása. Emailek kezelésére a program az SMTP, IMAP és POP3 protokollokat, valamint ezek titkosított változatait is támogatja. Az elküldött SMS üzenetek követésére az automatikusan kérhető SMS kézbesítési értesítő felhasználásával van lehetőség, melyek alapján a kiküldött SMS üzenet, így a hozzá tartozó valódi üzenet is azonosítható. Az üzenetküldő modul jelenlegi állapotában az SMS üzenetek követését még nem támogatja, az életutak figyelése csak az email- és hangos üzenetek halmazára vonatkozik.

Az esetleges sikertelen kézbesítések miatt az újraküldések során egy absztrakt üzenetből több valódi üzenet is keletkezhet. Új valódi üzenet létrehozásakor a program figyeli, hogy egy felhasználót ne árasszon el üzenetekkel. Ennek érdekében egy absztrakt üzenetből keletkező valódi üzenetek száma (illetve egy-egy valódi üzenet újraküldési próbálkozásainak száma is külön-külön) limitálható.

A bejövő üzenetek, azaz a státusz-jelentések analizálása az emailek szövegében található kulcsszavak alapján folyik. A keresési feltételek futásidőben, a rendszer újraindítása nélkül módosíthatók. Három alapvető lehetőséget különböztet meg a program: a levelek között először a hibás (pl. ismeretlen címzett, megtelt postafiók miatt), visszapattanó üzeneteket keresi. Beazonosítja az emailhez tartozó valódi üzenetet, mely "hibás" állapotba kerül. Az alkalmazás rögzíti a hiba okát és szövegét, majd újraküldéssel próbálkozik, az újraküldési szabályokat felhasználva.

A visszakapott státuszjelentés tartalmazhat "vacation" jellegű üzenetet (automatikus válasz arra vonatkozóan, hogy a címzett nem tudja olvasni a levelet, pl. szabadság vagy betegség miatt). Ekkor a feldolgozás az előzőekben leírtakhoz hasonlóan folyik, a megfelelő státuszkódok és hibaszövegek használata mellett.

5

Amennyiben sikeres olvasásról érkezik nyugta, az üzenetküldő modul regisztrálja, hogy a valódi üzenetet a címzett megkapta. Ilyen üzenetek életútja befejezettnek, véglegesnek tekinthető.

A sikeresen feldolgozott emailek a bejövő postafiókból törlődnek. IMAP postafiók esetén az üzeneteket az "Inbox" mappából a megfelelő mappába ("error", "received", "vacation") helyezi át az üzenetküldő modul. POP3 postafiók esetén a program egy archiválás céljára megadott email címre továbbítja a feldolgozott leveleket.

A beérkező üzenetek feldolgozásának végső művelete az absztrakt üzenetek státuszának ellenőrzése és módosítása a valódi üzenetek státuszai alapján. Amennyiben pl. egy absztrakt üzenethez tartozó összes valódi üzenet sikeresen eljutott a címzetthez, azt kézbesített állapotba rögzíti az üzenetküldő modul.

Az üzenetküldő modul periodikusan ellenőrzi az üzenetek állapotát, hogy a nem kívánatos állapotú (pl. elküldetlen) üzeneteket feldolgozza (pl. újraküldéssel). Kikeresi az "elküldetlen" státuszú valódi üzeneteket és újraküldésüket kezdeményezi. Minden esetben figyeli az absztrakt- és valódi üzenetek esetében megadott limitet, így megakadályozva a felhasználó elárasztását.

#### **Kérdőívek multimodális kezelése**

A kérdőívek felépítését és létrehozását a projektkezelő keretrendszer teszi lehetővé. A kérdőívek oldalakból állnak, mely oldalakhoz kérdéscsoportok rendelhetők. Minden kérdéscsoporthoz kérdések adhatók hozzá, melyekhez válaszlehetőségek is definiálhatók. Az így létrehozott kérdőívek személytelenek, az üzenetküldő modul viszont képes ezeket felhasználókhoz rendelni. A kérdőívekhez megadható egy projekt egy feladata is, melynek aktívvá válása eredményezi a kérdőív esedékességét. Ekkor a felhasználónak ki kell töltenie a kérdőívet, meg kell válaszolnia a kérdéseket. Egy felhasználó, projekt és feladat összerendelése egy kikérdezőt eredményez.

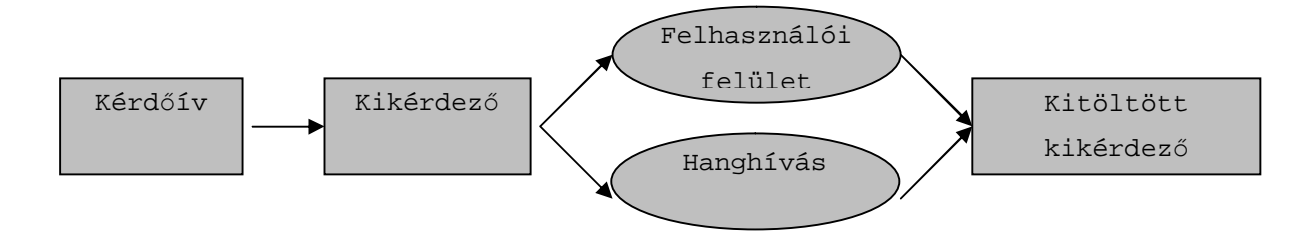

A kérdések megválaszolására a projektkezelő keretrendszer a felhasználói felületen keresztül ad lehetőséget. Az üzenetküldő modul ezt a funkcionalitást kiegészíti, így a távoli helyen, pl. terepen tartózkodó felhasználóknak is lehetősége lesz a kérdőívek kitöltésére. Ennek

érdekében a rendszer hanghívást kezdeményez, melynek segítségével a kérdéseket beolvassa a kérdezett felhasználónak, aki válaszait a billentyűk segítségével adhatja meg. Ezeket a hanghívásos rendszer regisztrálja, majd visszajuttatja az üzenetkezelő rendszernek, mely azt eltárolja a projektkezelő keretrendszerben.

Az projektkezelő keretrendszer és a hanghívásos kérdőívkezelő<sup>[5]</sup> eltérő adatformátumot használ, ezért a kikérdezők elküldése előtt az üzenetkezelő rendszer egy konverziót végez a belső (keretrendszer által használt) adatreprezentációból a hanghívásos kérdőívkezelő által megkívánt XML formátumra. A transzformációt egy XSLT<sup>[3]</sup> sablon vezérli. Ennek eredményét felhasználva az üzenetküldő modul egy jelszóval védett oldalra helyezi el az exportált, megválaszolatlan kikérdezőket, melyeket a hanghívásos kérdőívkezelő így távolról, de biztonságosan ér el. Az adatok a komplex kérdőív-hierarchia teljes visszaállításához szükséges összes információt tartalmazzák.

Az üzenetküldő modul a felhasználót telefonhívás segítségével éri el, amelyet akkor kezdeményez, ha részére megválaszolandó kérdés merül fel. Ilyen esetekben a rendszer megvizsgálja, hogy a felhasználó elérése aktuálisan engedélyezett-e. A felhasználók számára be lehet állítani olyan időszakokat, amikor nem zavarhatók telefonhívással, ezen időszak alatt a rendszer nem kezdeményez hívást irányukba, egészen a tiltott időszak végéig. Amennyiben a kérdőív a tiltott időszak végén még mindig kitöltetlen, létrejön a hívás. A felhasználónak is van lehetősége a rendszert felhívni, amennyiben megválaszolatlan kérdőív várakozik, azt megválaszolni. Amennyiben nincs ilyen a rendszerben, akkor az egy rövid üzenettel elutasítja a felhasználó hívását. A kérdőívet a kimenő hívások letiltása alatt is meg lehet válaszolni behívással.

Sikeres kimenő vagy bejövő hívásfelépítés után a rendszer üdvözli a felhasználót. A kérdőívek kérdéseit a rendszer egyesével olvassa fel. Ha a kérdés olyan, hogy választási lehetőségek is rendelkezésre állnak, akkor ezeket felolvassa és minden lehetőség után közli, hogy milyen gomb megnyomásával lehet kiválasztani. Ha a felhasználó nem nyom semmilyen gombot, akkor a rendszer még két alkalommal megismétli mind a kérdést, mind pedig a válaszlehetőségeket. Ha a felhasználó ekkor sem választ, akkor a rendszer a kérdést megválaszolatlan jelzéssel tárolja, és a felhasználó részére a későbbiek során már nem ajánlja fel megválaszolásra . Ha nincs választási lehetőség, akkor a kérdésre szám megadásával lehet válaszolni. A szám bebillentyűzése után a kettőskereszt gomb megnyomása szükséges, ez jelzi a szám végét. A válaszra maximálisan 9 számjegyű számmal lehet válaszolni. A szám tartalmazhat tizedesjegyeket is. A tizedespont jelölésére a csillag gomb használható. Ilyen esetekben a tizedesponton túl összesen 8 számjegyet tartalmazhat a válaszként megadott szám.

Amennyiben további kérdéseket is tartalmaz a kérdőív, akkor a rendszer folyamatosan felteszi azokat. Visszalépésre, valamint már megválaszolt kérdés módosítására nincs lehetőség. A megválaszolt kérdőíveket a hanghívásos kérdőívkezelő integrálja a kapott XML struktúrába, és egy jelszóval védett oldalon keresztül visszaküldi az üzenetkezelő modulnak. Az a válaszokat a keretrendszer által elvárt reprezentációba alakítja, majd eltárolja. Így utólagosan nem látható különbség a felhasználói felületen kitöltött és a hanghívás útján megválaszolt kérdőívek között. A feldolgozás befejeztével az üzenetkezelő modul a kikérdező státuszát megválaszoltra állítja.

# **Konklúzió**

Az üzenetkezelő modul segítségével a projektkezelő rendszer multimodális kommunikációra is képes. Így lehetőség nyílik a felhasználók igényeihez, kötöttségeihez vagy speciális elvárásaihoz igazítani a kapcsolattartásra használt üzenettovábbítási módozatot, mely email üzenet, SMS üzenet, vagy hanghívás lehet. A kérdőíveket a felhasználói felületen kívül (vezetékes- vagy mobil-) telefonnal, hanghívás segítségével is meg lehet válaszolni.

#### **Referenciák**

- 1. BERTALAN Tamás, KOVÁCS László, MÁTÉTELKI Péter, MICSIK András, NÉMETH Géza, SCHILLINGNÉ HORVÁTH Ágota, TÓTH Zoltán: Visszacsatoláson alapuló intelligens projektmenedzsment, indikátorok felhasználásával. *Gazdaságinformatikai Konferencia, GYŐR, 2006. november 10-11.*
- 2. ETSI GSM 03.40 Szabvány. *[http://www.3gpp.org/ftp/Specs/2000-09/Ph1/03\\_serie/0340](http://www.3gpp.org/ftp/Specs/2000-09/Ph1/03_serie/0340)- 370.PDF*
- 3. XSLT W3C Ajánlás. *<http://www.w3.org/TR/xslt>*
- 4. Márk Fék, Péter Pesti, Géza Németh, Csaba Zainkó, Gábor Olaszy: Corpus-Based Unit Selection TTS for Hungarian. *TSD 2006, Brno, Czech Republic: 367-373*
- *5.* Kiss Géza Németh Géza: Tisztán statisztikai alapú szófaji címkéző használata a Szeged Korpuszon. *IV. Magyar Számítógépes Nyelvészeti Konferencia. Szerk.: Alexin Zoltán és Csendes Dóra. Szegedi Tudományegyetem Informatikai Tanszékcsoport. 2006 Szeged*